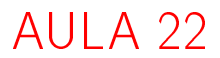

K ロ K x 行 K K を K K を K と E → の Q (V)

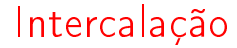

#### PF 9 http://www.ime.usp.br/~pf/algoritmos/aulas/mrgsrt.html

K ロ ▶ K 레 ▶ K 레 ▶ K 레 ≯ K 게 회 게 이 및 사 이 의 O

# Intercalação Problema: Dados v[p . . q−1] e v[q . . r−1] crescentes, rearranjar v[p . . r−1] de modo que ele fique em ordem crescente.

Para que valores de q o problema faz sentido?

Entra:

p q r v 22 33 55 77 11 44 66 88 99

Sai:

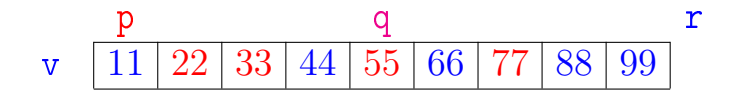

**◆ロ→ →伊→ → ヨ→ → ヨ→** 

 $\mathbb{B}$ 

 $2990$ 

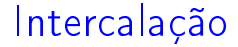

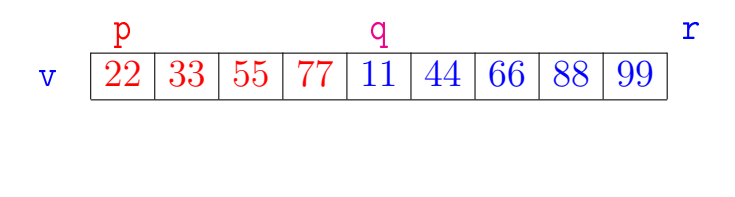

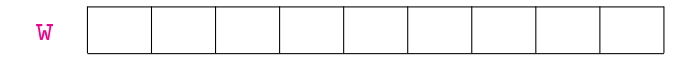

メロト メタト メミト メミトー 重  $299$ 

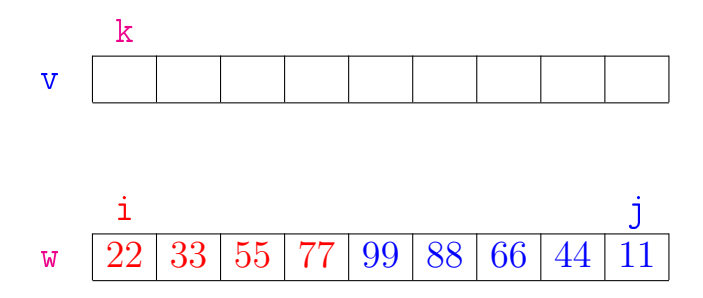

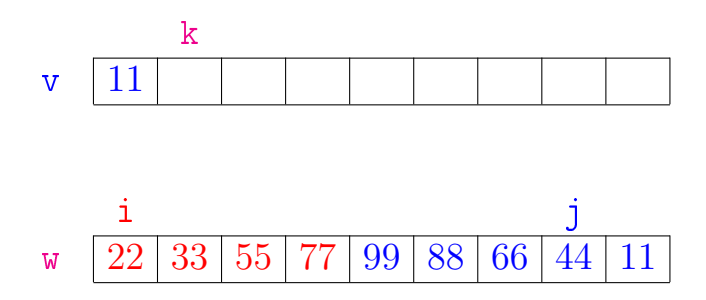

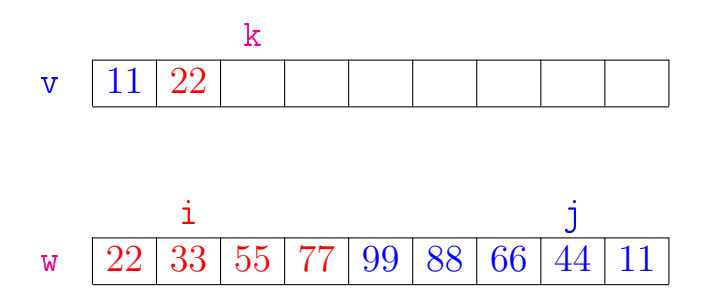

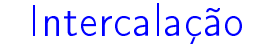

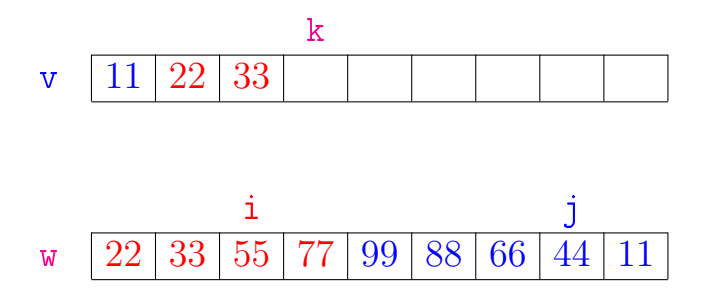

メロト メタト メモト メモトー 重  $299$ 

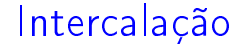

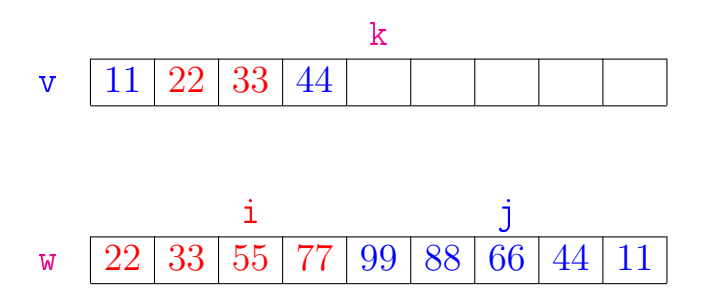

メロメ メ都 メメ きょくきょ

重

 $299$ 

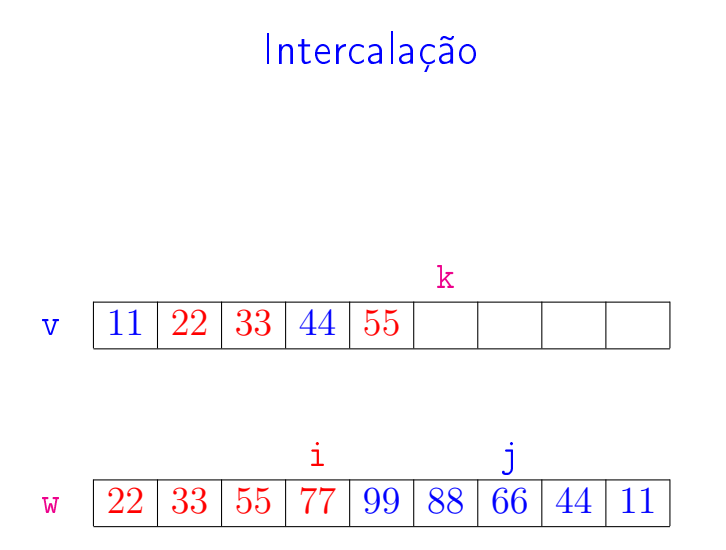

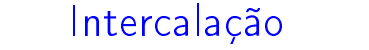

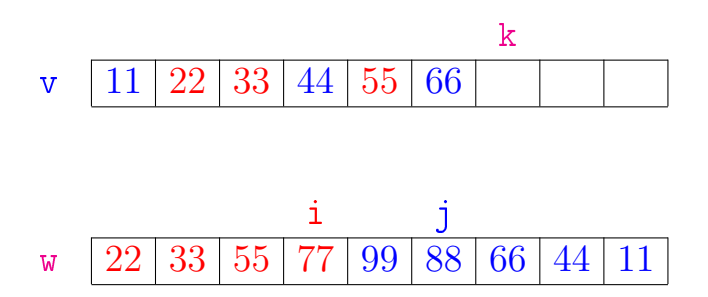

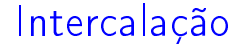

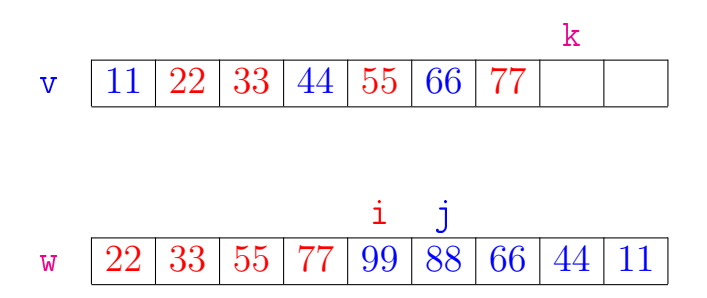

メロメ メ都 メメ きょくきょ 重  $299$ 

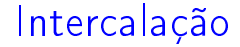

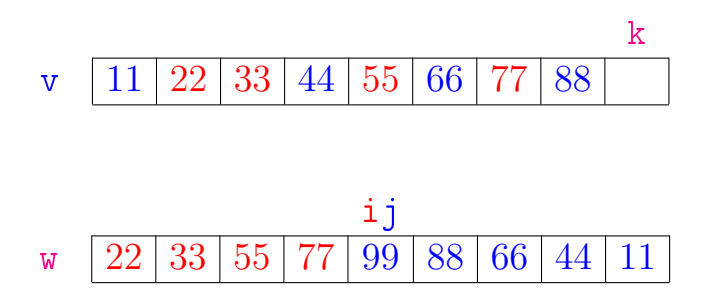

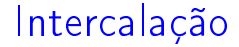

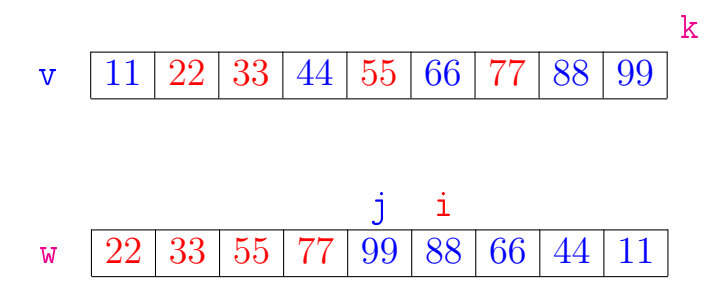

void intercala(int p, int q, int r, int  $v[]$ ){ int i, j, k,  $*w;$  $w = \text{mallockSafe}((r-p) * \text{sizeof}(\text{int}))$ ; 1 for  $(i = 0, k = p; k < q; i^{++}, k^{++})$ 2  $w[i] = v[k]$ : 3 for  $(j = r-p-1; k < r; j = k++)$ 4  $w[i] = v[k];$ 5  $i = 0; j = r-p-1;$ 6 for  $(k = p; k < r; k++)$ 7 if  $(w[i] \leq w[j])$ 8  $V[k] = W[i++]$ ; 9 else  $v[k] = w[i--];$ free (w); }KEL KARIK KEL KEL KARIK

# Consumo de tempo

Se a execução de cada linha de código consome 1 unidade de tempo o consumo total é:

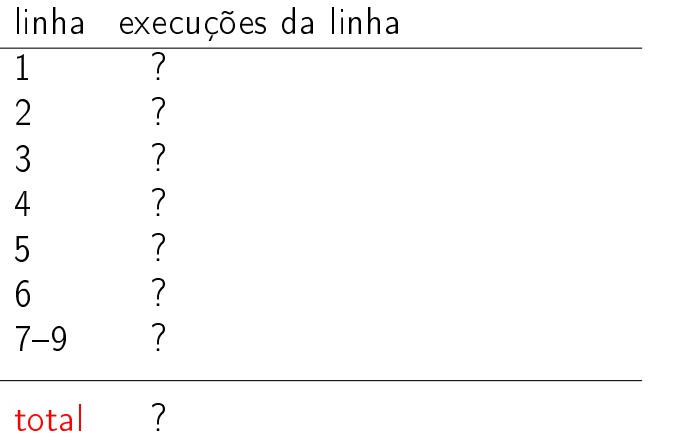

K ロ ▶ K 레 ▶ K 레 ▶ K 레 ≯ K 게 회 게 이 및 사 이 의 O

# Consumo de tempo

Se a execução de cada linha de código consome 1 unidade de tempo o consumo total é  $(n := r - p)$ :

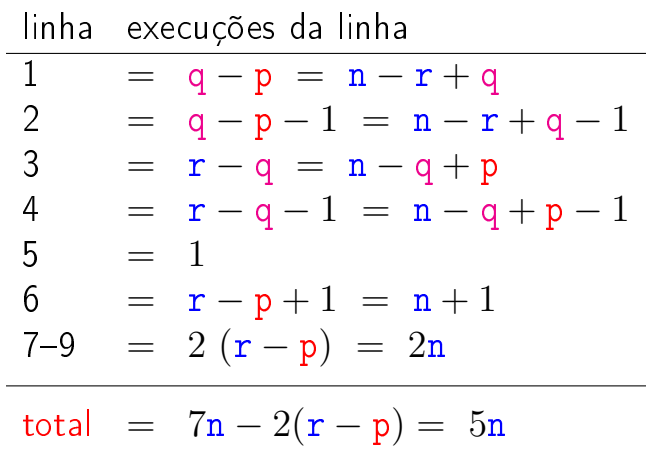

K ロ ▶ K @ ▶ K 할 ▶ K 할 ▶ 이 할 → 9 Q @

# Conclusão

A função intercala consome 5n unidades de tempo.

O algoritmo intercala consome  $O(n)$  unidades de tempo.

Também escreve-se

O algoritmo intercala consome tempo  $O(n)$ .

# Ordenação: algoritmo Mergesort

#### PF 9 http://www.ime.usp.br/~pf/algoritmos/aulas/mrgsrt.html

KEL KARIK KEL KEL KARIK

# Ordenação

$$
v[0\mathinner{.\,.} n-1] \text{ é crescente se } v[0] \leq \cdots \leq v[n-1].
$$

Problema: Rearranjar um vetor v[0 . . n-1] de modo que ele fique crescente.

Entra:

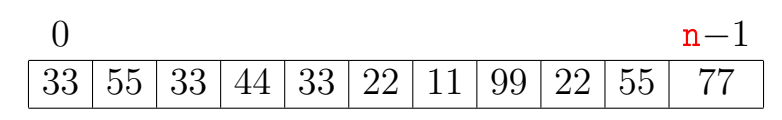

Sai:

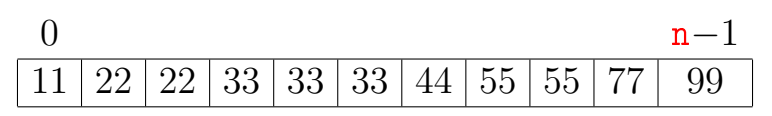

Rearranja v $[p \dots r-1]$  em ordem crescente.

```
void mergeSort (int p, int r, int v[]) {
1 if (p < r-1) {
2 int q = (p + r)/2;
3 mergeSort(p, q, v);
4 mergeSort(q, r, v);
5 intercala(p, q, r, v);
  }
}
      p q r
   v 55 33 66 44 99 11 77 22 88
```
**KOD CONTRACT A ST AND KOD** 

Rearranja v $[p \dots r-1]$  em ordem crescente.

```
void mergeSort (int p, int r, int v[]) {
1 if (p < r-1) {
2 int q = (p + r)/2;
\frac{3}{4} mergeSort(p, q, v);<br>4 mergeSort(q, r, v);
       mergeSort(q, r, v);5 intercala(p, q, r, v);
   }
}
         p q r
    v \mid 33\mid 44\mid 55\mid 66\mid 99\mid 11\mid 77\mid 22\mid 88
```
**KOD CONTRACT A ST AND KOD** 

Rearranja v $[p \dots r-1]$  em ordem crescente.

```
void mergeSort (int p, int r, int v[]) {
1 if (p < r-1) {
2 int q = (p + r)/2;
3 mergeSort(p, q, v);
4 mergeSort(q, r, v);<br>5 intercala(p, q, r,
      intervala(p, q, r, v);}
}
       p q r
    v 33 44 55 66 11 22 77 88 99
```
**KOD CONTRACT A ST AND KOD** 

Rearranja v $[p \dots r-1]$  em ordem crescente.

```
void mergeSort (int p, int r, int v[]) {
1 if (p < r-1) {
2 int q = (p + r)/2;
3 mergeSort(p, q, v);
4 mergeSort(q, r, v);
5 intercala(p, q, r, v);
  }
}
      p q r
   v 11 22 33 44 55 66 77 88 99
```
KEL KARIK KEL KEL KARIK

Rearranja v $[p \dots r-1]$  em ordem crescente.

```
void mergeSort (int p, int r, int v[]) {
1 if (p < r-1) {
2 int q = (p + r)/2;
3 mergeSort(p, q, v);
4 mergeSort(q, r, v);
5 intercala(p, q, r, v);
  }
}
        p q r
    v \mid 11 \mid 22 \mid 33 \mid 44 \mid 55 \mid 66 \mid 77 \mid 88 \mid 99
```
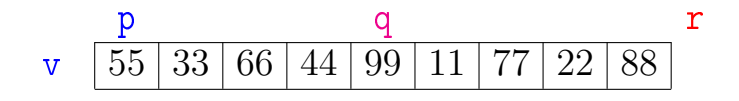

K ロ > K @ > K 할 > K 할 > → 할 → ⊙ Q @

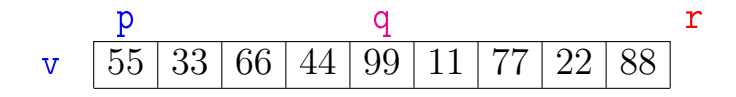

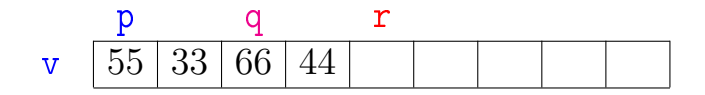

メロト メ都 トメ 君 トメ 君 トッ 君 い  $2990$ 

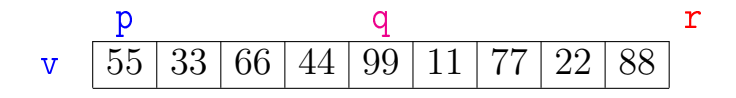

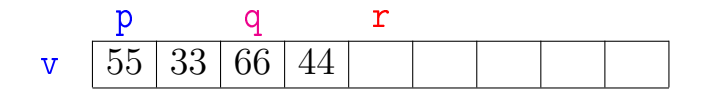

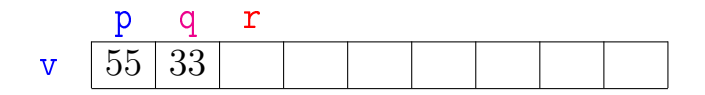

K ロ ▶ K @ ▶ K 할 ▶ K 할 ▶ ① 할 → ① 익 안

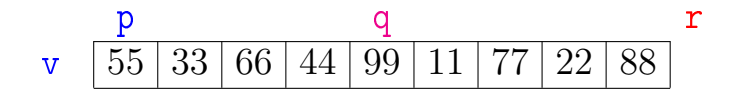

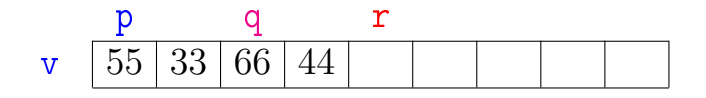

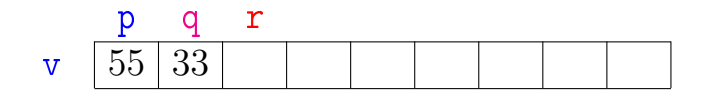

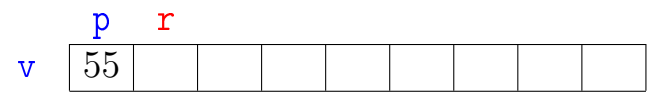

イロン イタン イミン イミン È  $299$ 

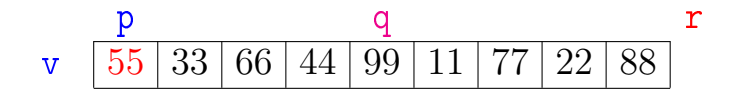

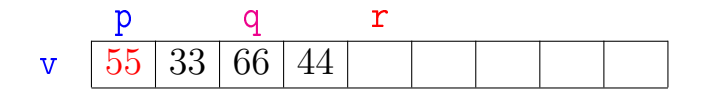

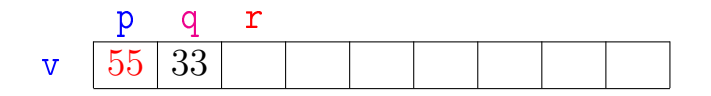

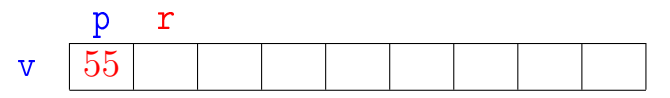

イロン イタン イミン イミン È  $299$ 

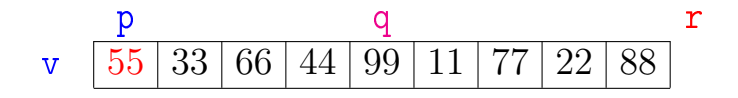

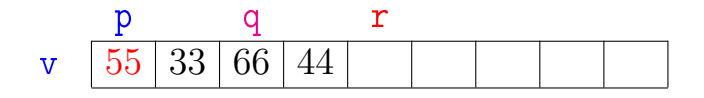

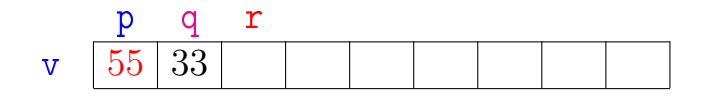

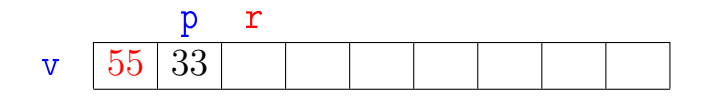

È  $299$ 

イロン イタン イミン イミン

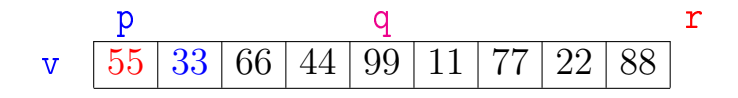

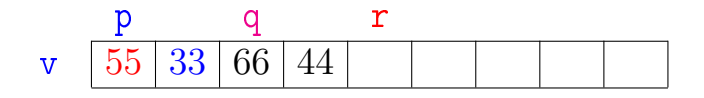

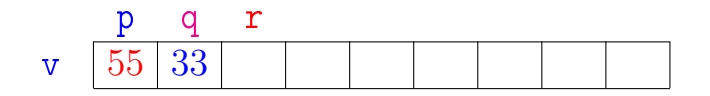

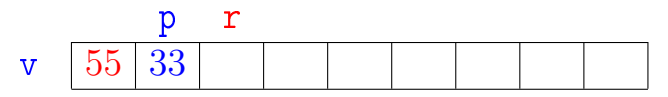

イロン イタン イミン イミン È  $299$ 

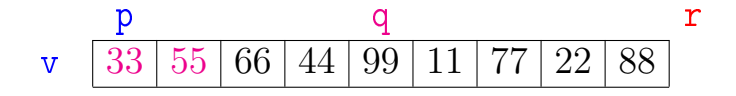

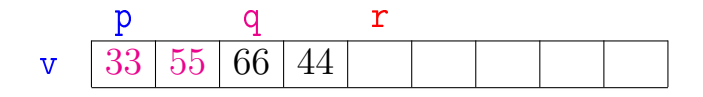

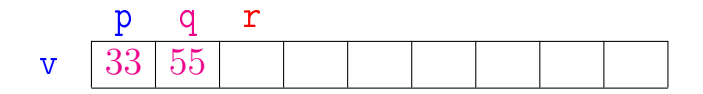

メロト メ都 トメ 君 トメ 君 トッ 君 い  $299$ 

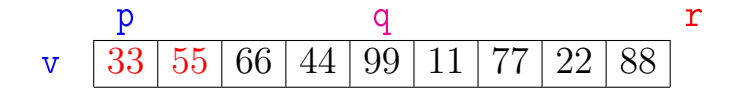

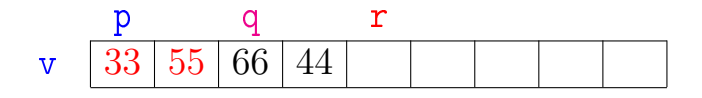

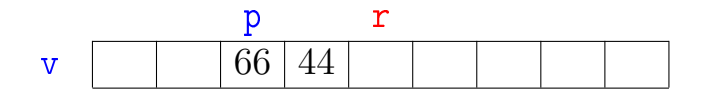

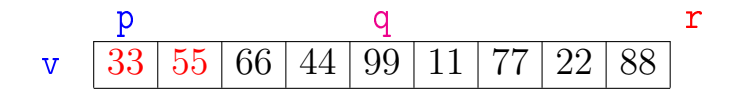

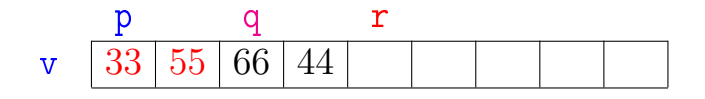

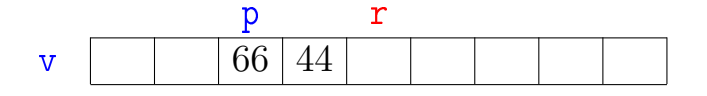

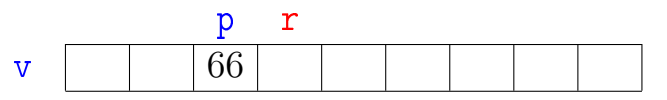

イロン イタン イミン イミン È  $299$ 

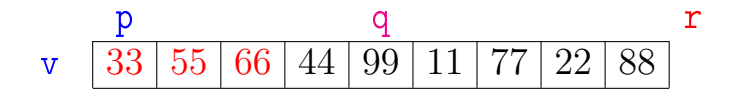

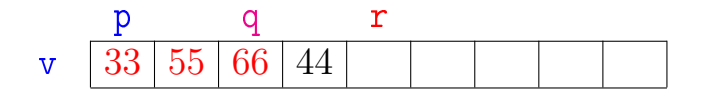

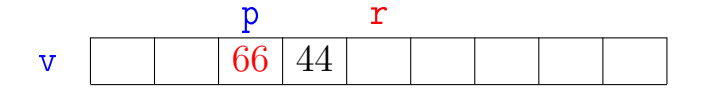

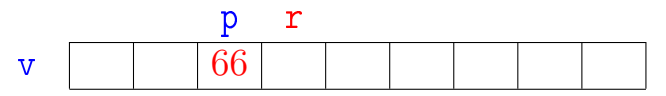

イロン イタン イミン イミン È  $299$
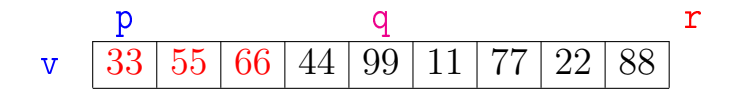

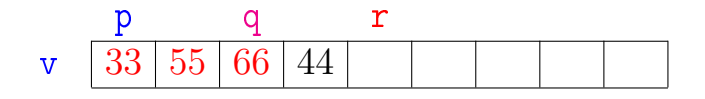

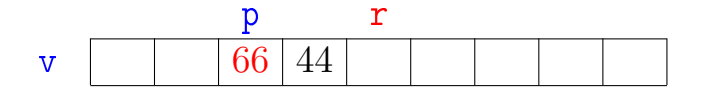

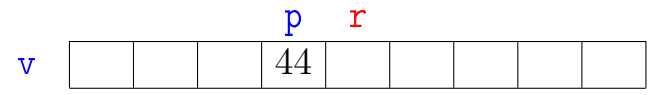

K ロ K K 御 K K 君 K K 君 K È  $299$ 

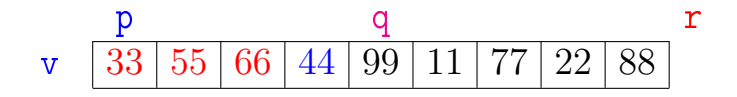

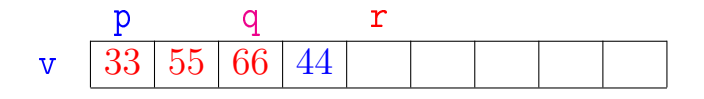

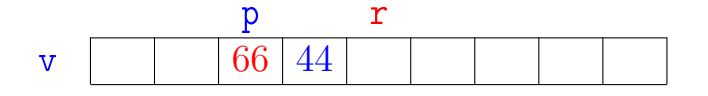

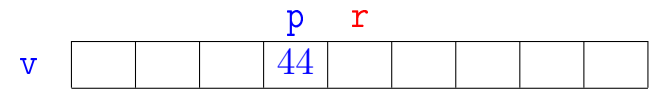

K ロ K K 御 K K 君 K K 君 K È  $299$ 

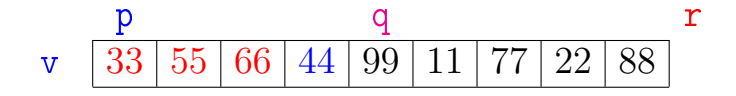

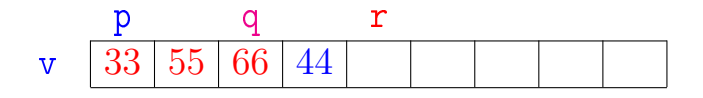

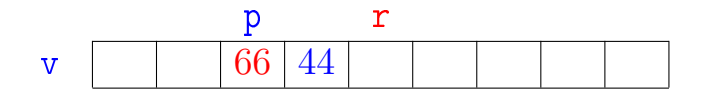

メロメ メ都 メメ きょくきょ 重  $299$ 

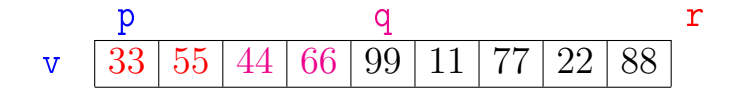

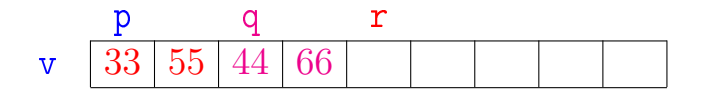

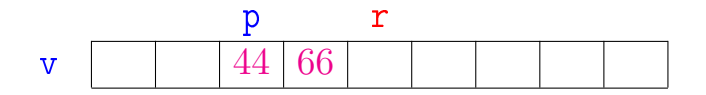

メロメ メ都 メメ きょくきょ 重  $299$ 

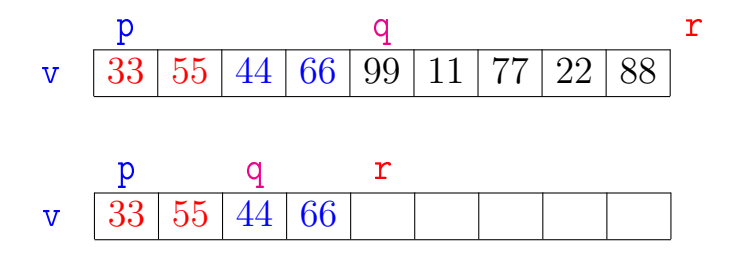

イロト イ部 トイモト イモト 重  $299$ 

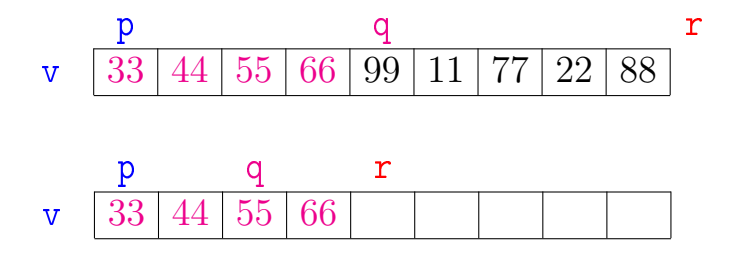

メロメ メ都 メメ きょうくぼん

重

 $2990$ 

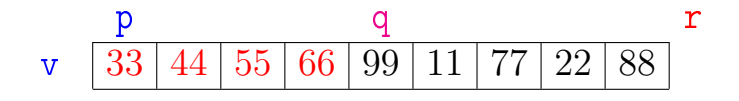

メロメ メ都 メメ きょくきょ

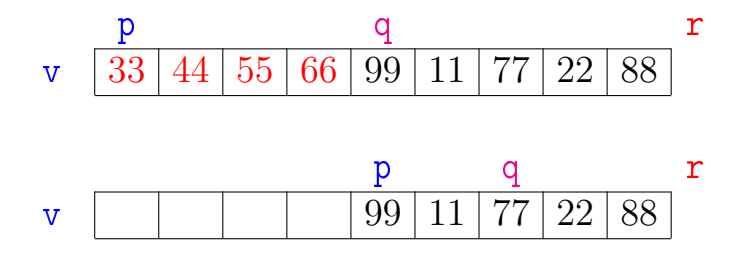

メロメ メ都 メメ きょくきょ

重

 $299$ 

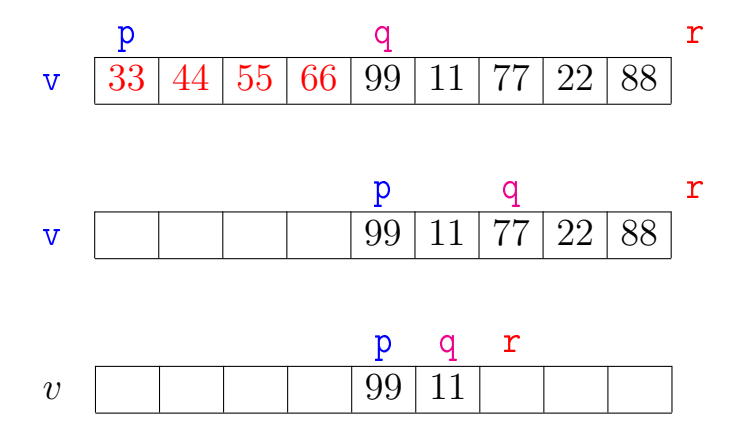

メロメ メ都 メメ きょくきょ 重  $299$ 

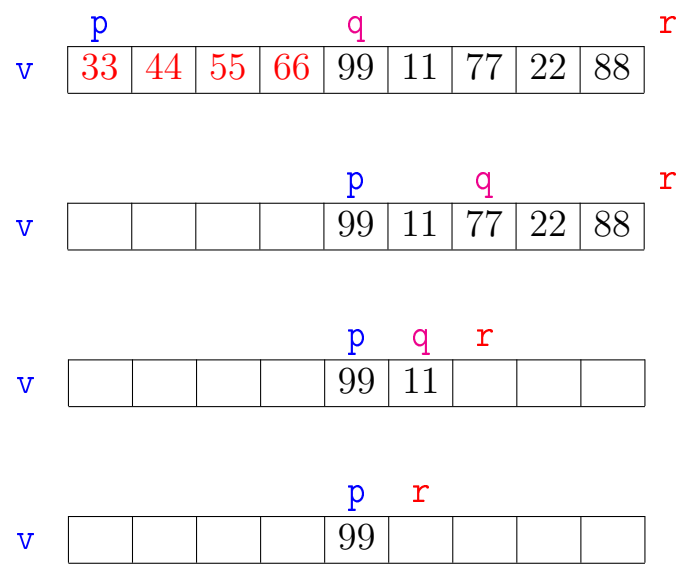

K ロ K K 御 K K 君 K K 君 K È  $299$ 

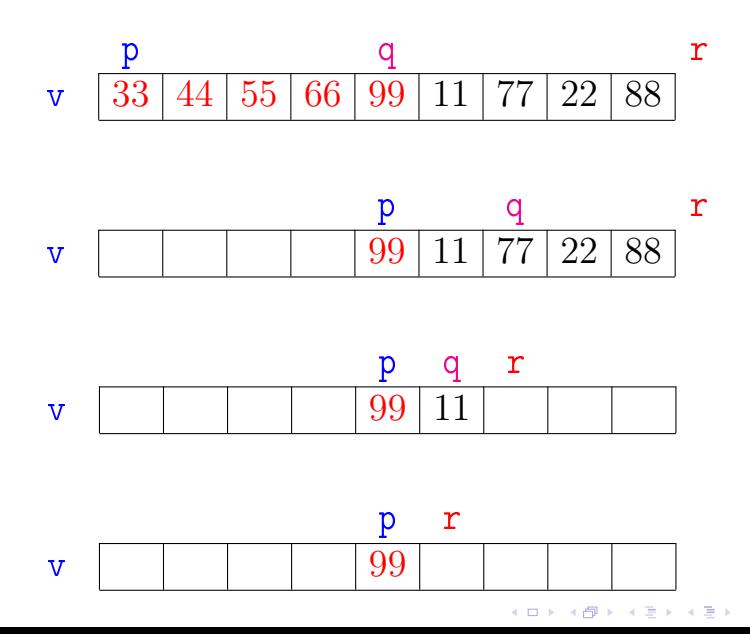

 $299$ 

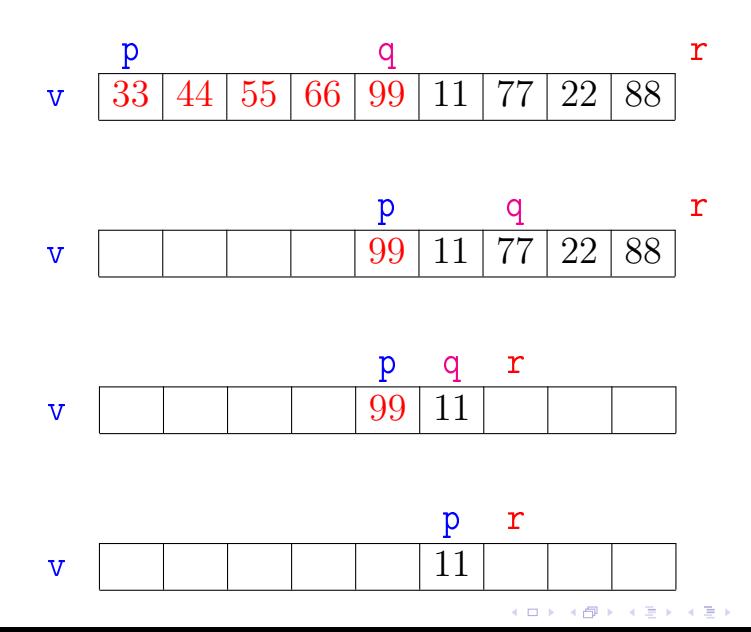

 $299$ 

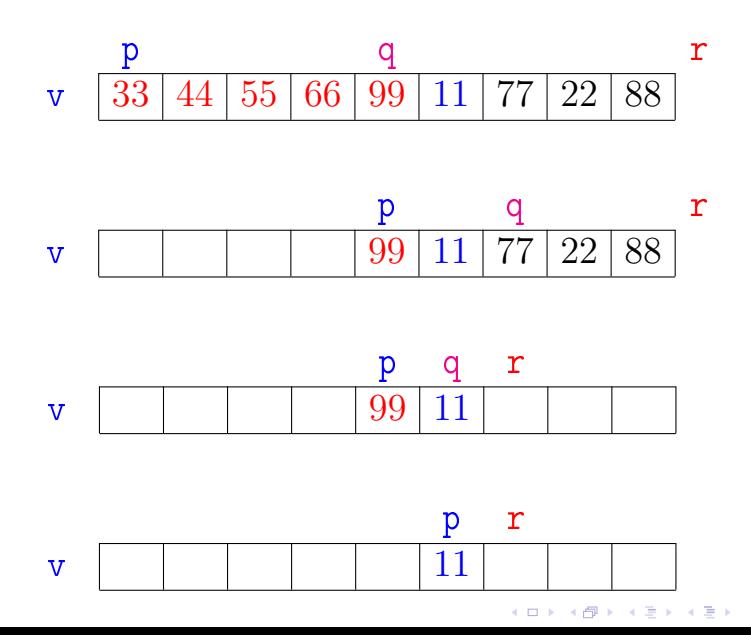

 $299$ 

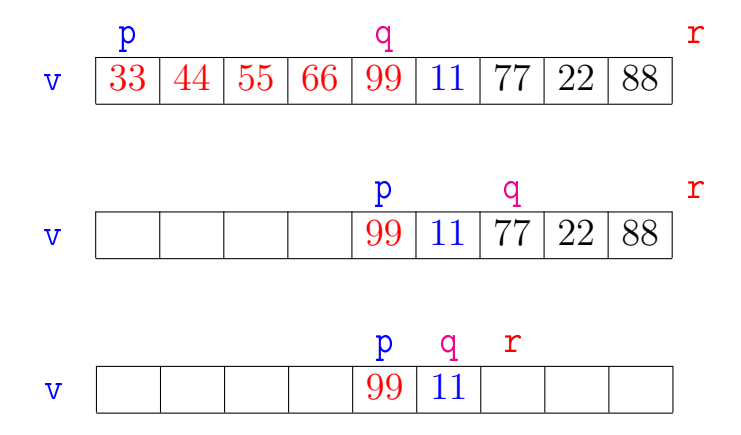

メロメ メ都 メメ きょくきょ 重  $299$ 

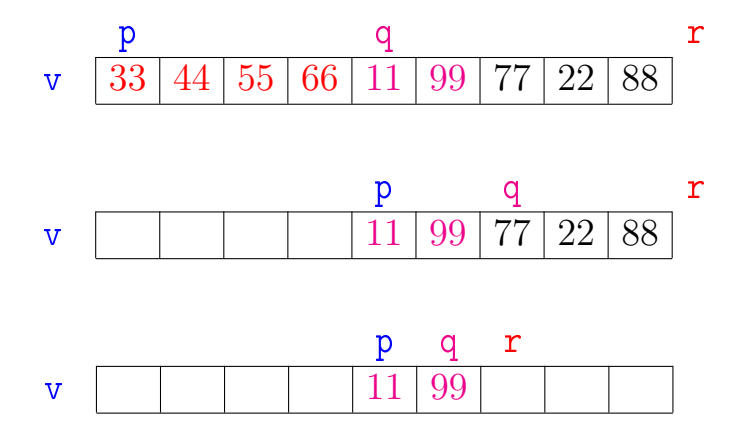

メロメ メ都 メメ きょくきょ 重  $299$ 

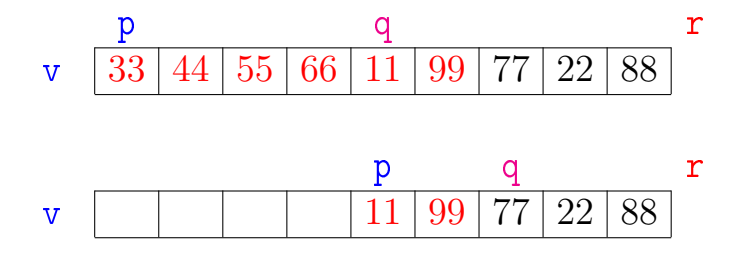

メロメ メ都 メメ きょうくぼん 重  $299$ 

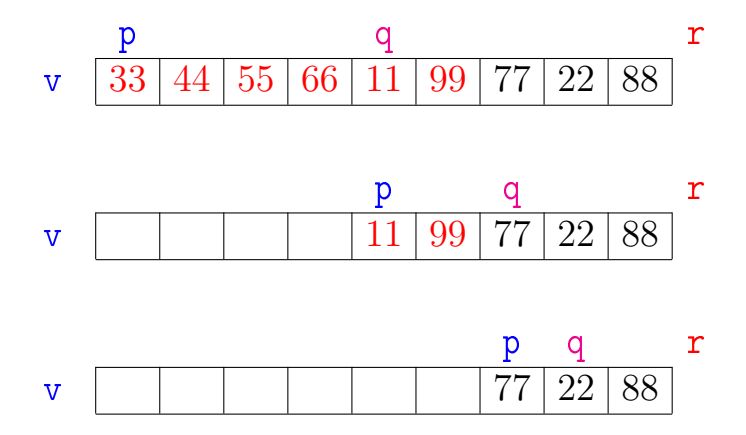

メロメ メ都 メメ きょくきょ È  $299$ 

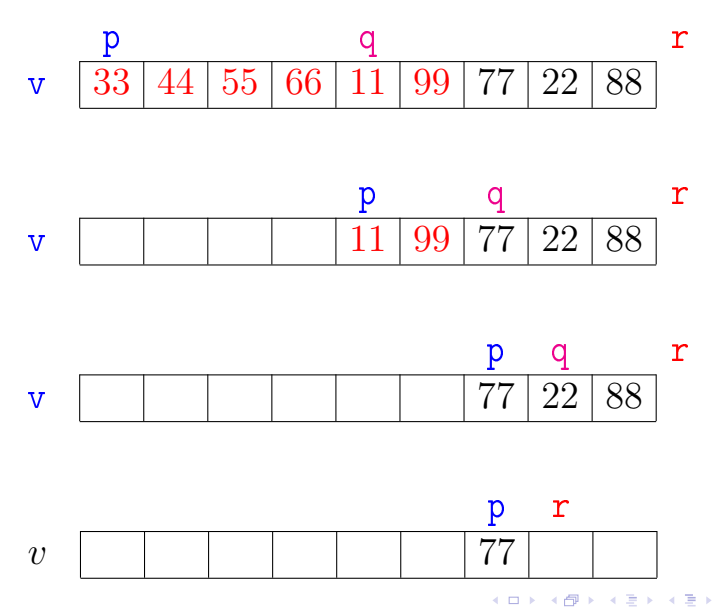

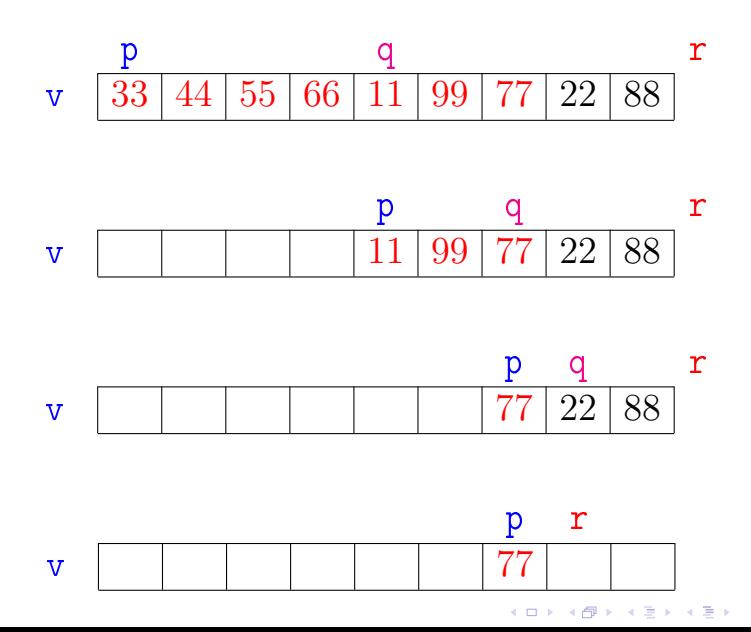

 $299$ 

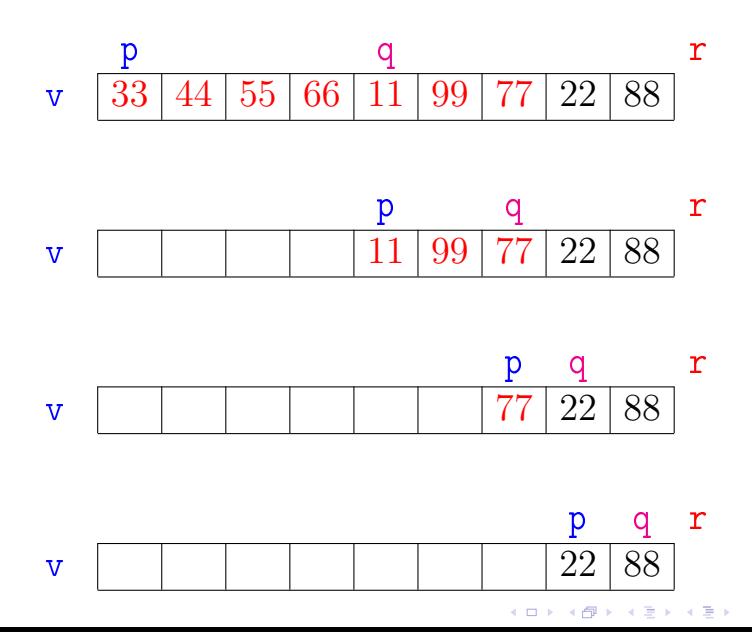

 $299$ 

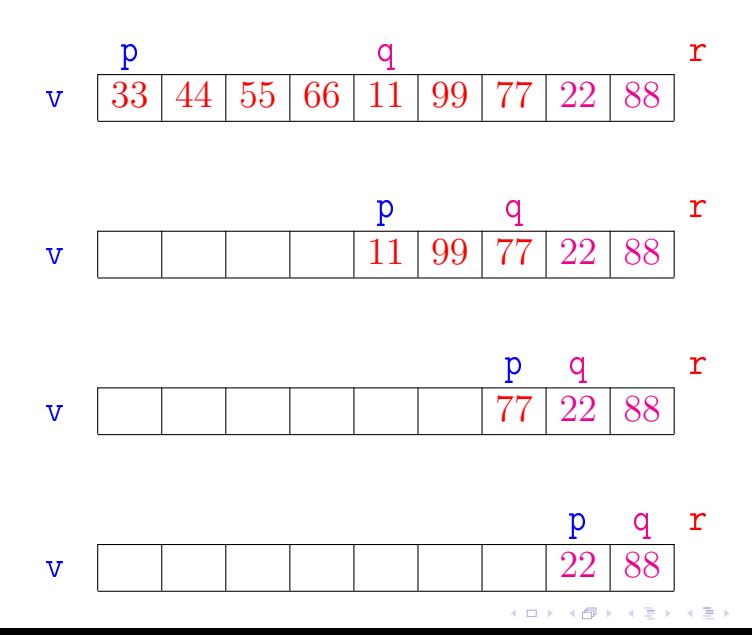

 $299$ 

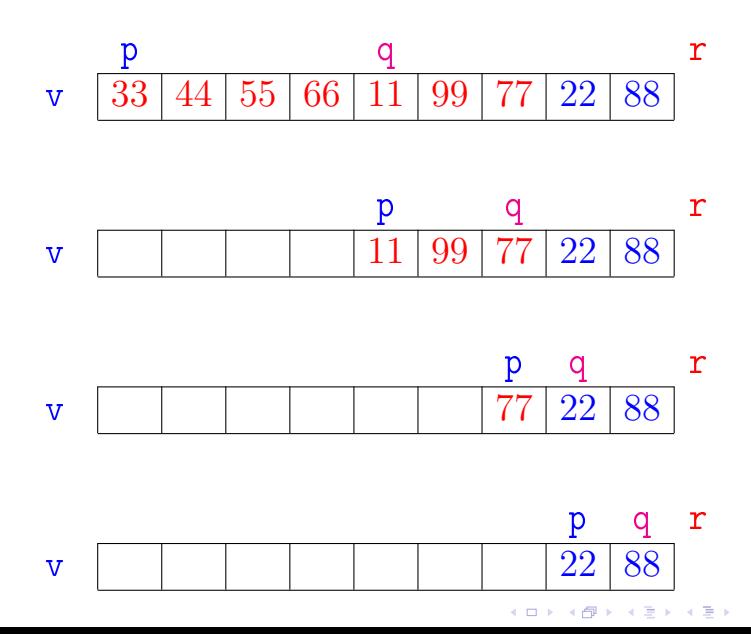

 $299$ 

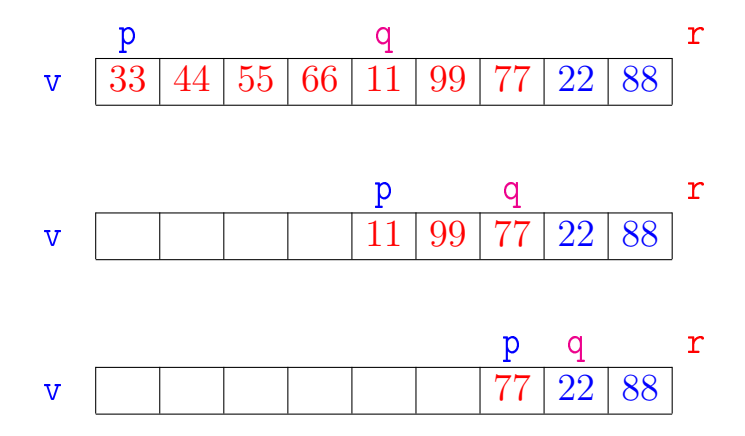

メロメ メ都 メメ きょくきょ È  $299$ 

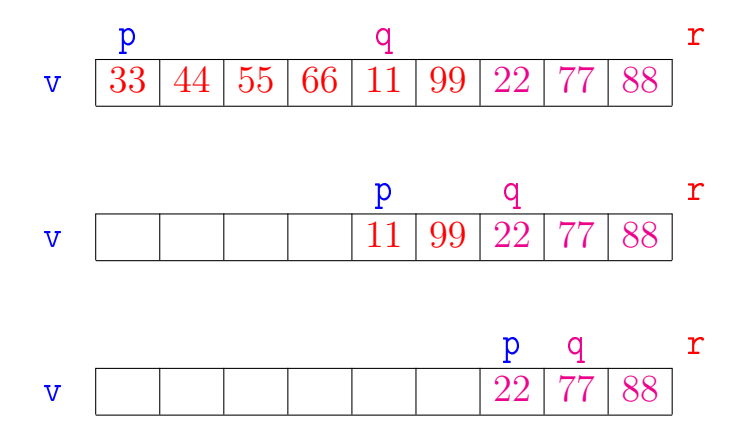

メロメ メ都 メメ きょくきょ 重  $299$ 

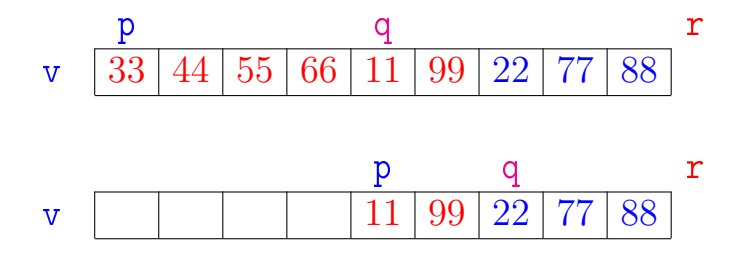

メロメ メ都 メメ きょくきょ

重

 $299$ 

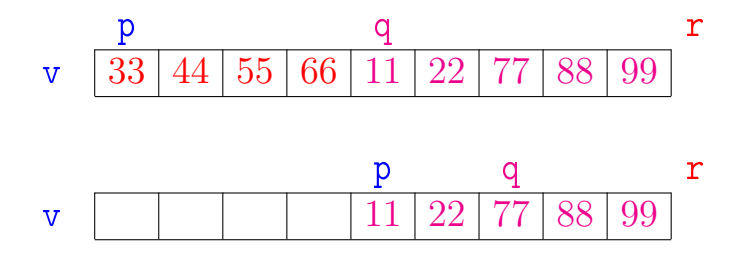

メロメ メ都 メメ きょうくぼん 重  $2990$ 

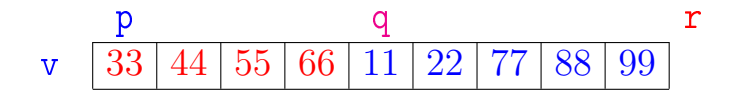

メロト メタト メミト メミトー

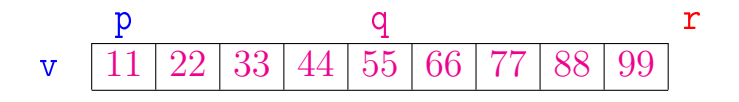

メロメ メ都 メメ きょくきょ

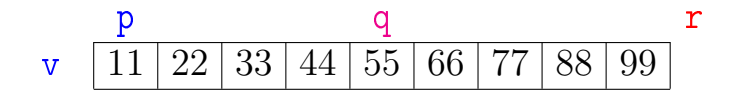

メロメ メ都 メメ きょくきょ

# Correção

```
void mergeSort (int p, int r, int v[]) {
1 if (p < r-1) {
2 int q = (p + r)/2;
3 mergeSort(p, q, v);
4 mergeSort(q, r, v);
5 intercala(p, q, r, v);
   }
}
```
A função está correta?

A correção da função, que se apóia na correção do intercala, pode ser demonstrada por indução em  $n := r - p$ 

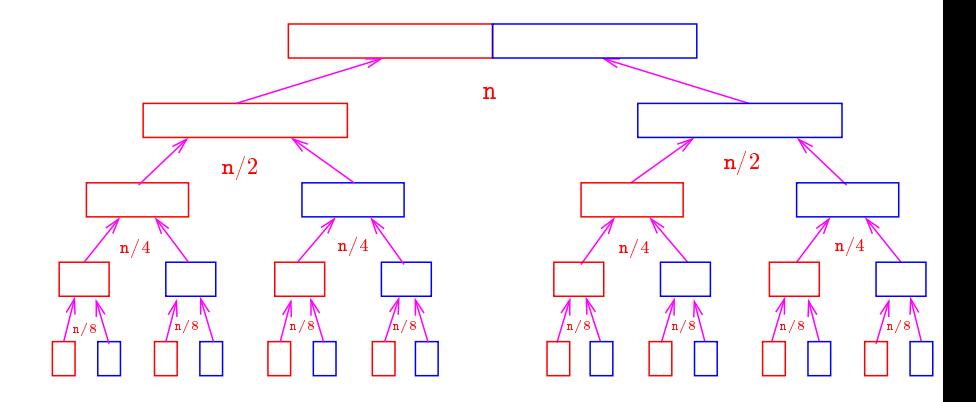

メロメ メ都 メメ きょうくぼん

重

 $2990$ 

O consumo de tempo em cada nível da recursão é proporcional a n.

Há cerca de lgn níveis de recursão

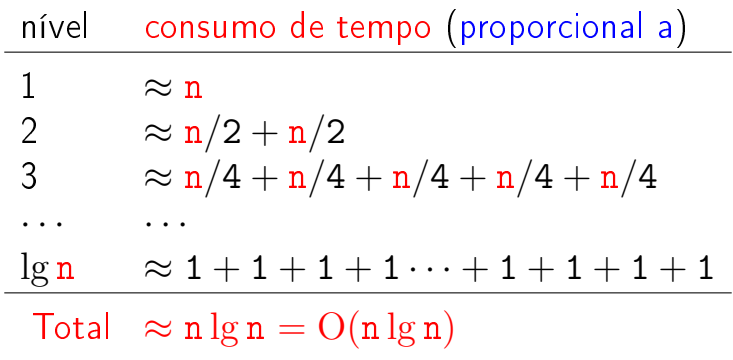

void mergeSort (int p, int r, int v[]) {  $1$  if  $(p < r-1)$  { 2 int q =  $(p + r)/2$ ; 3 mergeSort(p, q, v); 4 mergeSort(q, r, v); 5 intercala(p, q, r, v); } }

Consumo de tempo?

 $T(n) :=$  consumo de tempo quando  $n = r - p$ 

**KORKA REPARATION ADD** 

#### Consumo de tempo: versão MAC0338 void mergeSort (int p, int r, int v[]) { 1 if  $(p < r-1)$  { 2 int q =  $(p + r)/2$ ;<br>3 mergeSort(p. q. y)  $mergeSort(p, q, v);$ 4 mergeSort(q, r, v); 5 intercala(p, q, r, v); } } linha consumo na linha (proporcional a) 1 ?  $\overline{2}$ 3 ? 4 ? 5 ?  $T(n) = ?$

**KORKA REPARATION ADD** 

Consumo de tempo: versão MAC0338 void mergeSort (int p, int r, int v[]) { 1 if  $(p < r-1)$  { 2 int q =  $(p + r)/2$ ;<br>3 mergeSort(p. q. y) mergeSort(p, q, v); 4 mergeSort(q, r, v); 5 intercala(p, q, r, v); } } linha consumo na linha (proporcional a)  $1 = 1$ 2  $= 1$ 3 =  $T(|n/2|)$ 4 =  $T(\lceil n/2 \rceil)$  $5 = n$  $T(n) = T(\lceil n/2 \rceil) + T(\lceil n/2 \rceil) + n + 2$ 

.<br>◆ ロ ▶ → ◆ <mark>ア</mark> ▶ → ミ ▶ → ミ ▶ │ ミ │ ◆) 9,00

 $T(n) :=$  consumo de tempo quando  $n = r - p$ 

$$
T(1) = 1
$$
  
\n
$$
T(n) = T(\lceil n/2 \rceil) + T(\lfloor n/2 \rfloor) + n
$$
 para  $n = 2, 3, 4, ...$ 

Solução:  $T(n)$  é  $O(n \log n)$ .

Demonstração: ...

Em MAC0338 vocês verão como estimar "a ordem" de recorrências.

**A DIA K PIA A BIA A BIA A Q A CA**
## Conclusão

O consumo de tempo da função mergeSort é proporcional a  $n \lg n$ .

O consumo de tempo da função mergeSort é  $O(n \lg n)$ .

**KOD KOD KED KED E YORA** 

## Divisão e conquista

Algoritmos por divisão-e-conquista têm três passos em cada nível da recursão:

Dividir: o problema é dividido em subproblemas de tamanho menor;

Conquistar: os subproblemas são resolvidos recursivamente e subproblemas "pequenos" são resolvidos diretamente;

Combinar: as soluções dos subproblemas são combinadas para obter uma solução do problema original.

Exemplo: ordenação por intercalação (mergeSort).

```
mergeSort: versão iterativa
void mergeSort (int n, int v[]){
  int p, r;
  int b = 1;
  while (b < n) {
      p = 0;while (p + b < n) {
           r = p + 2*b;if (r > n) r = n;
           intercala(p, p+b, r, v);
          p = p + 2 * b;
       }
      b = 2*b}
}K ロ ▶ K @ ▶ K 할 > K 할 > 1 할 > 1 ⊙ Q Q ^
```